#### picolibc A C Library for Smaller Systems

Keith Packard Principal Engineer **SiFive** keith.packard@sifive.com

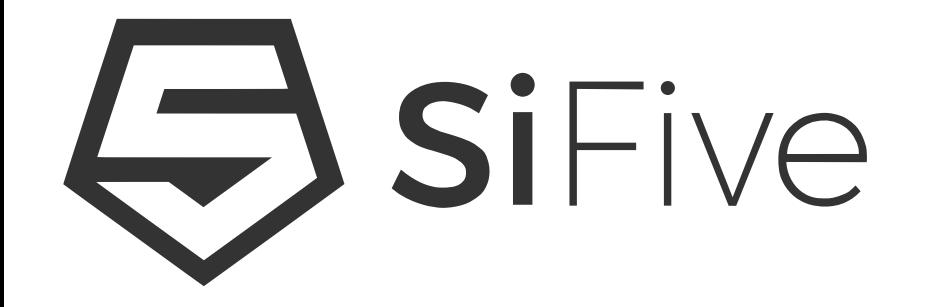

#### Embedded Libc Needs

- Math Functions
	- Often for soft-float processors
- String Functions
	- Ideally accelerated for architecture
- Stdio
	- Largely for debugging

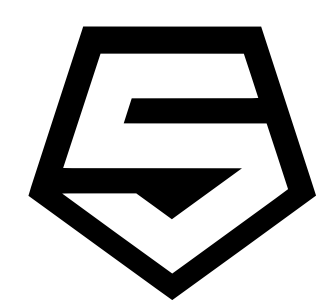

## Small System Constraints

- Small Memory
	- RAM is more constrained than ROM
- No heap
	- malloc can easily fail
- Limited floating point
	- May have only 32-bit floats
	- May have none at all

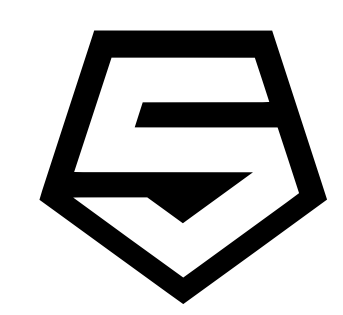

## Current 32-bit Libc Options

- newlib and newlib-nano
	- Designed for systems with an OS
	- libgloss wraps OS functions for newlib
	- stdio is fast, but malloc-intensive
- various proprietary options
	- closed source
	- unable to fix

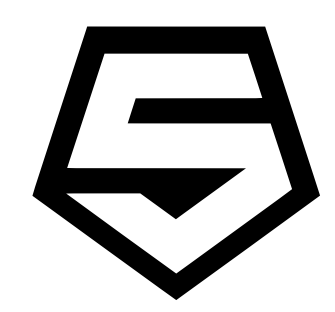

# "Fixing" newlib

- Replace stdio
	- Must not malloc
	- Should use as little RAM as possible
	- Retain full C semantics
- Discard libgloss
	- No value here for bare-metal systems

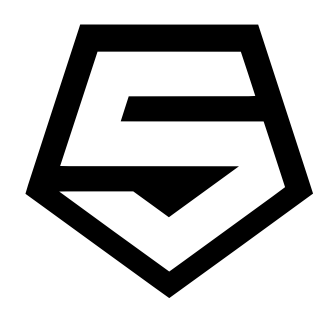

## picolibc

- newlib math, i18n, strings
	- good performance, wide support
- stdio adapted from AVR libc
	- FILE takes just 20 bytes of RAM

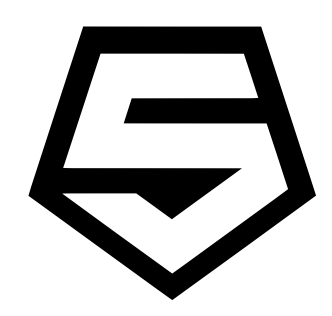

#### stdio

```
struct __file {<br>unsigned char unget;
         unsigned char unget; \begin{array}{ccc} \n\text{unsigned} & \text{t} & \text{t} \\
\text{unit8 t} & \text{flags}; & \text{t} & \text{t}\n\end{array}};
```

```
\frac{x}{1 + 1} flags, see below */
int len; \overline{\phantom{a}} int len; \overline{\phantom{a}} /* characters read or written so far \overline{\phantom{a}}/
int (*put)(char, struct file *); /* function to write one char to device */
int (*get)(struct _fit^*); /* function to read one char from device */
int (*flush)(struct file *); /* function to flush output to device */
```
- Added flush to allow for buffering
- Picolibc includes POSIX layer
	- requires read/write/lseek/open/close

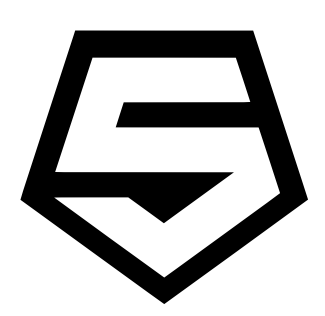

### printf & scanf

- float code takes a lot of space
	- can also drag in soft float & double code
- offer "int-only" and "float-only" versions
	- -DPICOLIBC\_INTEGER\_PRINTF\_SCANF
	- -DPICOLIBC\_FLOAT\_PRINTF\_SCANF

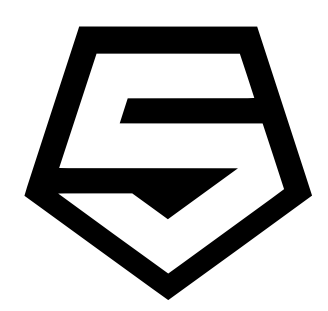

#### Using the float printf code

#define PICOLIBC FLOAT PRINTF SCANF #include  $\lt$ stdio.h>

```
int main(void)
\{ printf("%g\n", printf_float(355.0f/113.0f));
     return 0;
}
```
#### Comparing sizes (soft float)

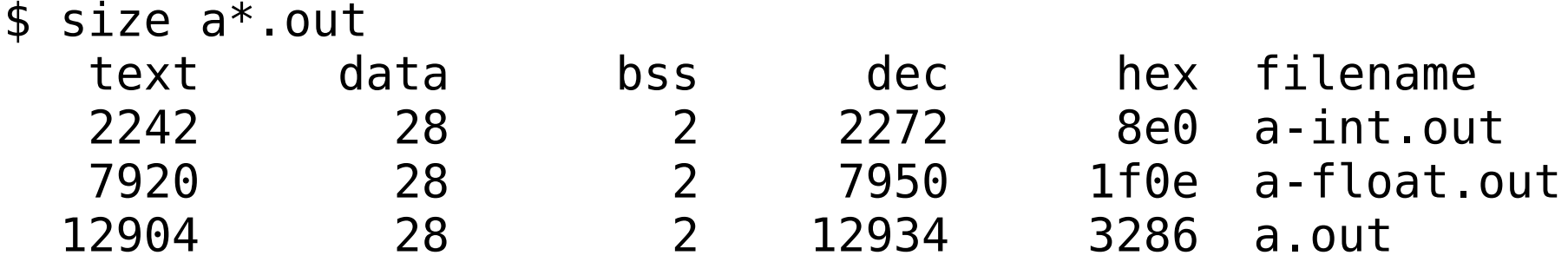

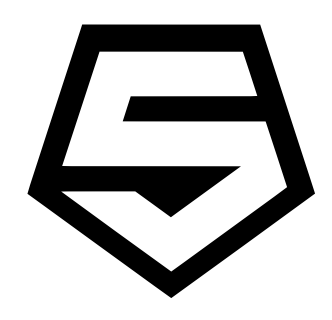

## Thread Local Storage

- TLS instead of 'struct reent'
- Linker limits TLS space to in-use vars
- RISC-V TLS support is excellent
	- Dedicated TLS base register
- Add API to set TLS base
	- To be used by an OS for thread switching
- Initial static TLS area setup by linker

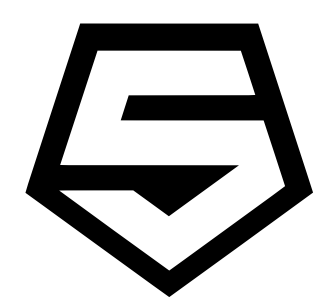

### crt0 and linker script

- Provide defaults for simple applications
	- User specifies RAM/ROM memories
- Allows configure tests to succeed
	- gcc hello-world.c
- Demonstrates requirements for more advanced users

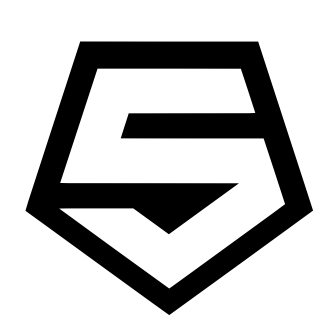

## semihosting

- Interface to host OS via debugger or QEMU – RISC-V version adapted from ARM version
- Console and file I/O
	- Printf debugging even before clocks are running
- exit
	- Passes exit status through qemu
- RISC-V QEMU patches awaiting merge – QEMU just released 4.2.0

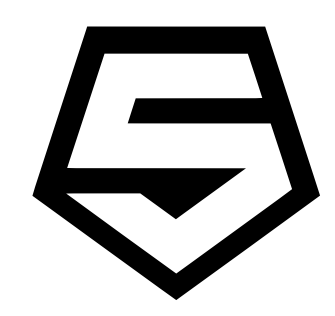

# **Testing**

- newlib includes over 74000 tests
	- Thousands (and thousands!) fail
	- Not obviously used in decades
- picolibc has fixed these
	- All pass on RISC-V, ARM and x86 today
	- Testing 30 RISC-V combinations, along with ARM Cortex M3

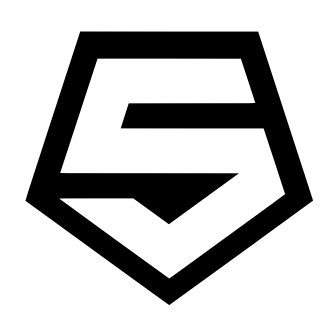

#### hello-world.c

```
#include <stdio.h>
```

```
int main(void)
{
  printf("hello, world\n");
  return 0;
}
```
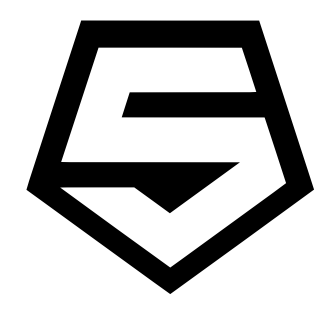

## Compiling

riscv64-unknown-elf-gcc -specs=picolibc.specs  $-march = rv32ima$  $-mab$ i=ilp32 -Thello-world.ld --oslib=semihost hello-world.c

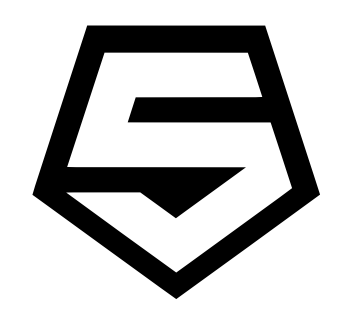

### Linker Script

- $flash = 0x80000000;$
- $flash size = 0x00080000;$
- $ram = 0 \times 80080000;$
- $ram size = 0 \times 00040000;$
- stack size =  $1k$ ;

INCLUDE picolibc.ld

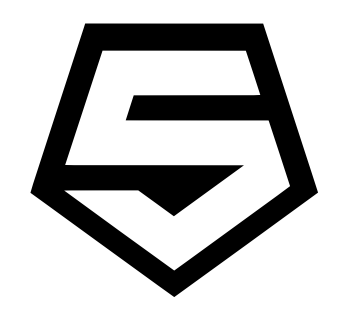

#### **Size**

\$ size a.out dec hex filename text data bss 894 28  $\overline{2}$ 924 39c a.out

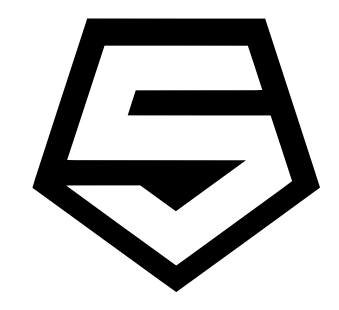

## Running

qemu-system-riscv32

- chardev stdio, id=stdio0
- -semihosting-config enable=on, chardev=stdio0
- -monitor none
- -serial none
- -machine spike, accel=tcq
- -cpu sifive-e31
- -kernel a.out
- -nographic

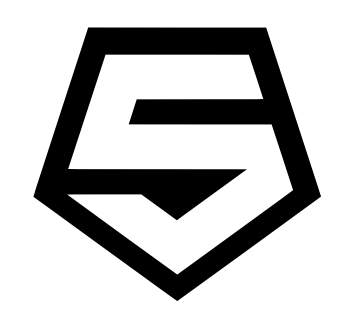

#### Demo

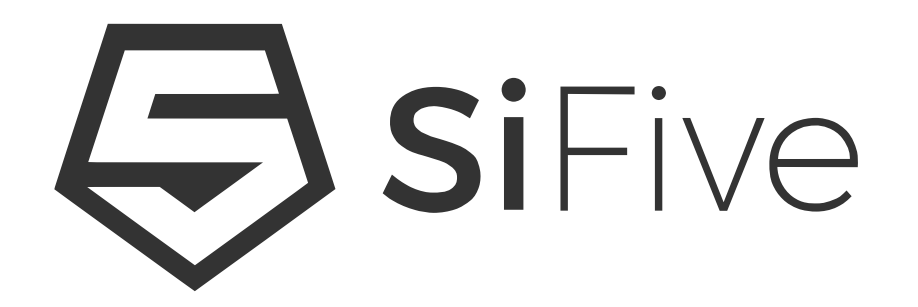